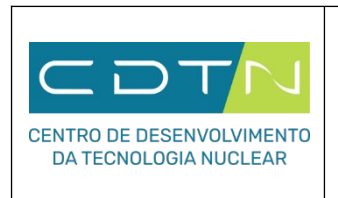

## **Formulário para Inscrição no Processo Seletivo 01/2024**

## **Súmula do Curriculum Vitae – Doutorado Pontuação Máxima: 40 pontos**

Instruções de preenchimento:

- Preencher com valores quantitativos referentes a cada indicador de desempenho acadêmico, informando o numeral zero (0) nos casos em que não houver indicador a computar.
- Incluir **como link** o DOI (artigo em periódico) ou ISBN/ISSN (trabalho em evento).
- As quantidades informadas só serão válidas se forem acompanhadas pela devida comprovação,

devidamente anexada a este documento no momento da inscrição.

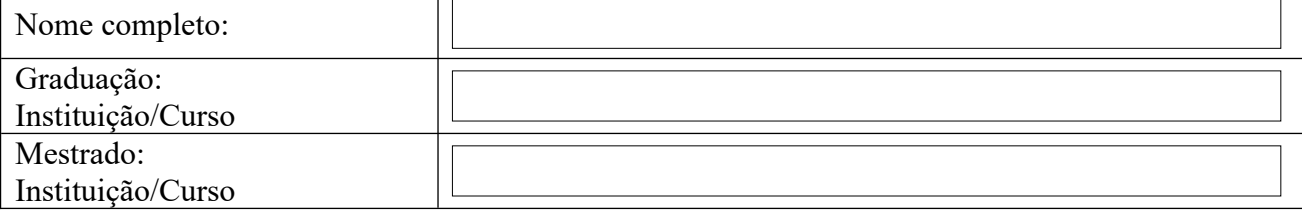

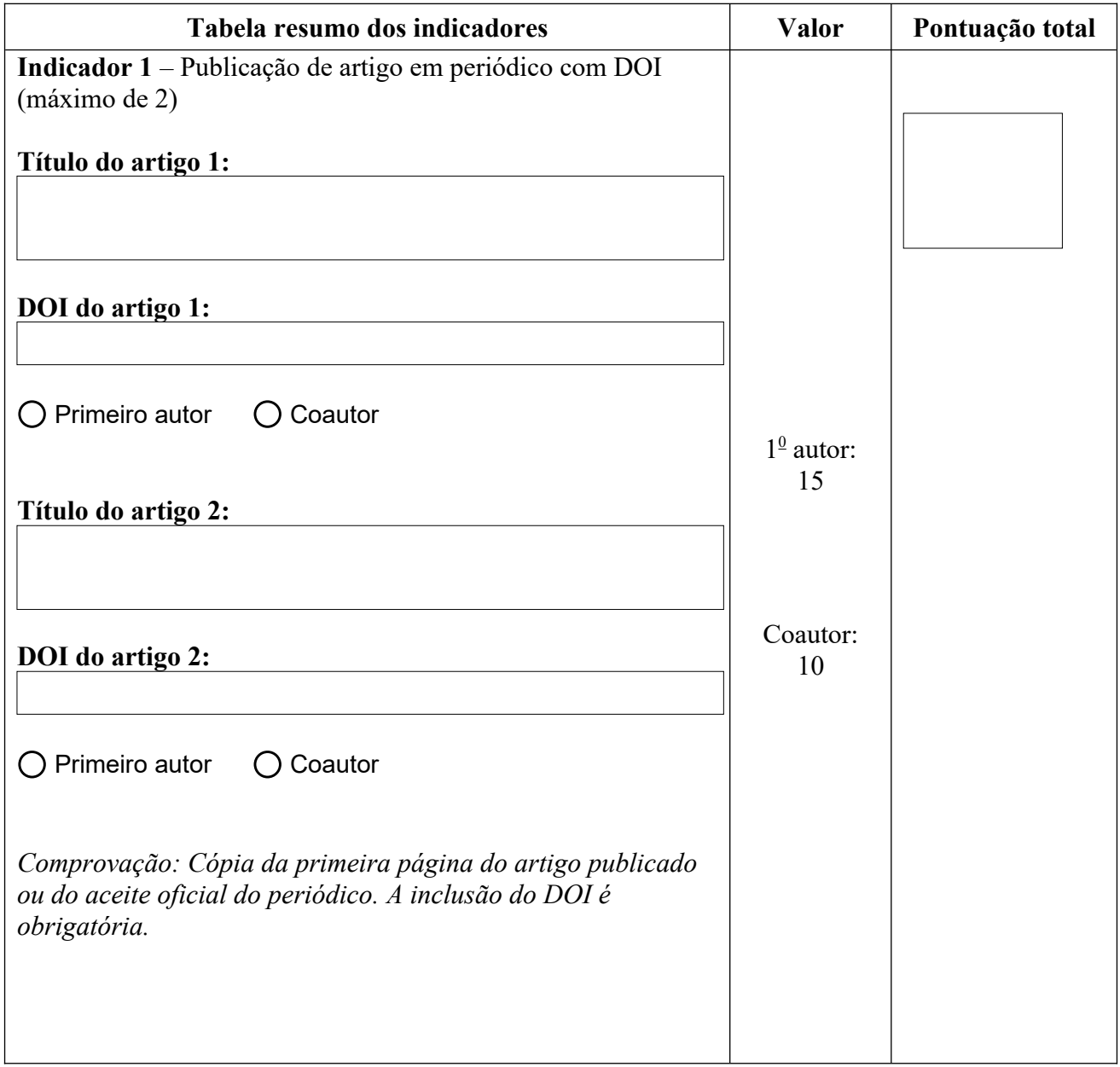

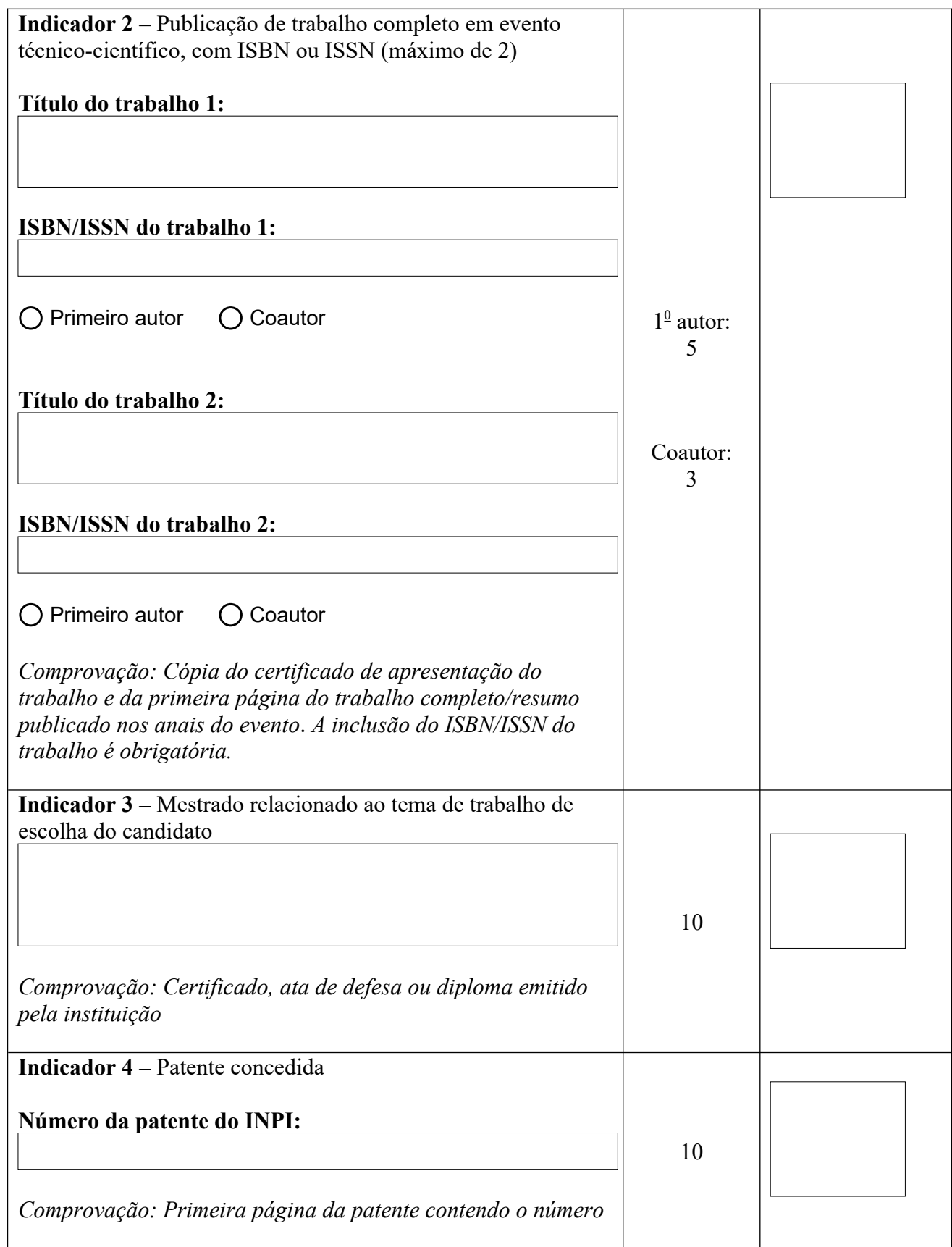